# **МЕТОДИЧЕСКИЕ РЕКОМЕНДАЦИИ**

по анализу и интерпретации результатов исследования,

проведенного с использованием набора реагентов

для диагностики in vitro

# **АмплиСенс®** *HBV-***Resist-Seq**

для выявления мутаций устойчивости вируса гепатита В (*HBV*) к противовирусным препаратам в биологическом материале методом полимеразной цепной реакции (ПЦР) с последующим секвенированием продуктов амплификации

**АмплиСенс**

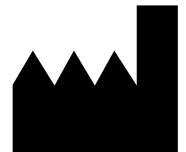

ФБУН ЦНИИ Эпидемиологии Роспотребнадзора, Российская Федерация, 111123, город Москва, улица Новогиреевская, дом 3А

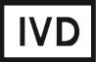

## **ОГЛАВЛЕНИЕ**

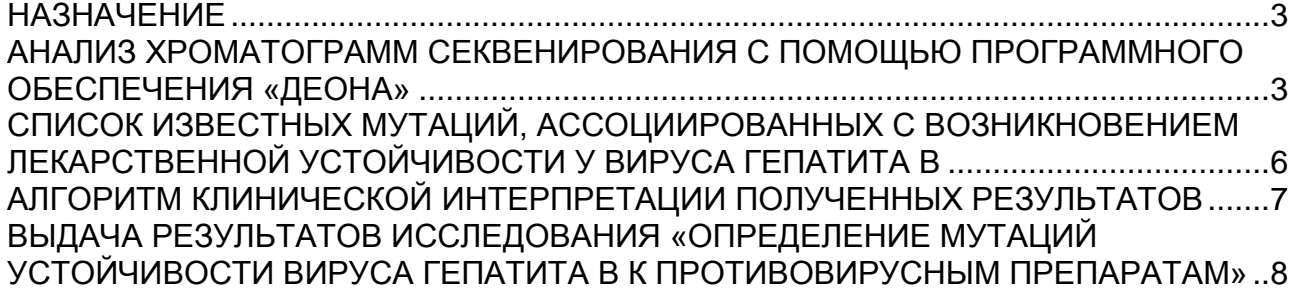

#### <span id="page-2-0"></span>**НАЗНАЧЕНИЕ**

Методические рекомендации описывают порядок проведения анализа результатов секвенирования фрагмента ревертазного (RT) домена Р-гена вируса гепатита В (*HBV*), полученных при использовании набора реагентов для диагностики in vitro **АмплиСенс®** *HBV-***Resist-Seq**, с помощью программного обеспечения «ДЕОНА» (АО «РМБит», Россия) и клиническую интерпретацию полученных результатов.

## <span id="page-2-1"></span>**АНАЛИЗ ХРОМАТОГРАММ СЕКВЕНИРОВАНИЯ С ПОМОЩЬЮ ПРОГРАММНОГО ОБЕСПЕЧЕНИЯ «ДЕОНА»**

Программное обеспечение (ПО) «ДЕОНА» обеспечивает полный цикл анализа данных прямого секвенирования фрагмента RT-домена гена полимеразы вируса гепатита В (*HBV*).

**ВНИМАНИЕ!** Перед началом работы внимательно ознакомьтесь с руководством пользователя к программному обеспечению «ДЕОНА» («Профиль Вирус гепатита B») (АО «РМБит», Россия).

1. Проверить качество сборки консенсус-последовательности в соответствии с руководством пользователя.

**ВНИМАНИЕ!** Каждая позиция консенсус-последовательности в области определяемых мутаций должна перекрываться не менее чем двумя хроматограммами, в противном случае к анализу этого участка следует относиться более внимательно. Для участка, содержащего L80I/V, может быть получена одна хроматограмма.

2. В случае необходимости провести редактирование хроматограмм и консенсуспоследовательности в соответствии с руководством пользователя.

**ВНИМАНИЕ!** ПО «ДЕОНА автоматически определяет наличие полиморфных позиций (несколько нуклеотидов в одной позиции), которые обозначаются специализированным буквенным кодом IUPAC (см. табл.1).

Таблица 1

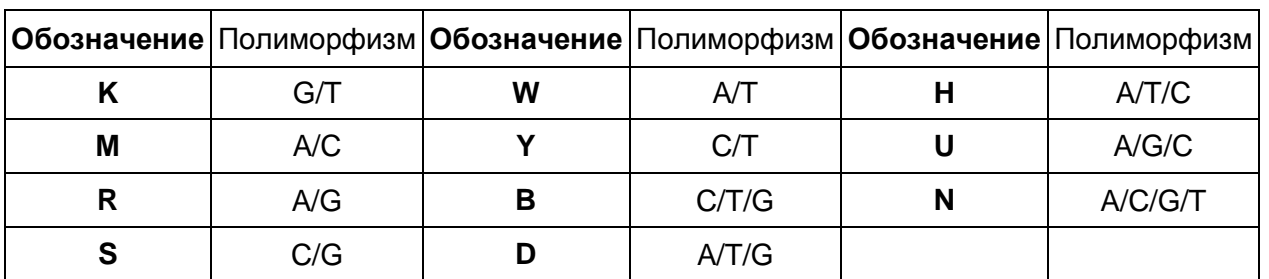

#### **Обозначение полиморфных позиций кодом IUPAC**

**Форма 1: REF** TM-V5-F-1; **REF** S-2221-5; **Форма 2: REF** M-V5-F-2; **REF** S-2222-5 / **VER** : 23.03.21 / стр. 3 из 9

- 3. Все сайты консенсус-последовательности, ассоциированные с возникновением мутаций устойчивости, внимательно просмотреть и при необходимости редактировать в соответствии с руководством пользователя и с учетом следующих правил:
	- если во всех хроматограммах, полученных для анализируемой позиции, наряду с основным пиком присутствуют другие одинаковые по величине подпики, необходимо указать на полиморфизм в данной позиции;
	- если подпик/подпики присутствуют лишь в одной из хроматограмм, в позицию консенсус-последовательности следует ввести нуклеотид, соответствующий основному пику;
	- если присутствует эффект истощения краски (пики с малой амплитудой), то данный участок хроматограммы рекомендуется исключить из анализа.
- 4. На панели инструментов нажать кнопку *Анализ* и сформировать бланк выдачи результатов исследования, который содержит информацию о наличии устойчивости вируса гепатита В к противовирусным препаратам и информацию по каждой аминокислотной позиции, ассоциированной с мутацией лекарственной устойчивости и отчетом контроля качества. При необходимости бланк можно дополнить информацией о пациенте и организации, направившей его на обследование и сохранить на компьютере в формате PDF. Пример бланка выдачи результатов исследования приведен на рис. 1.

## Рисунок 1 – Пример бланка выдачи результатов по проведенному исследованию.

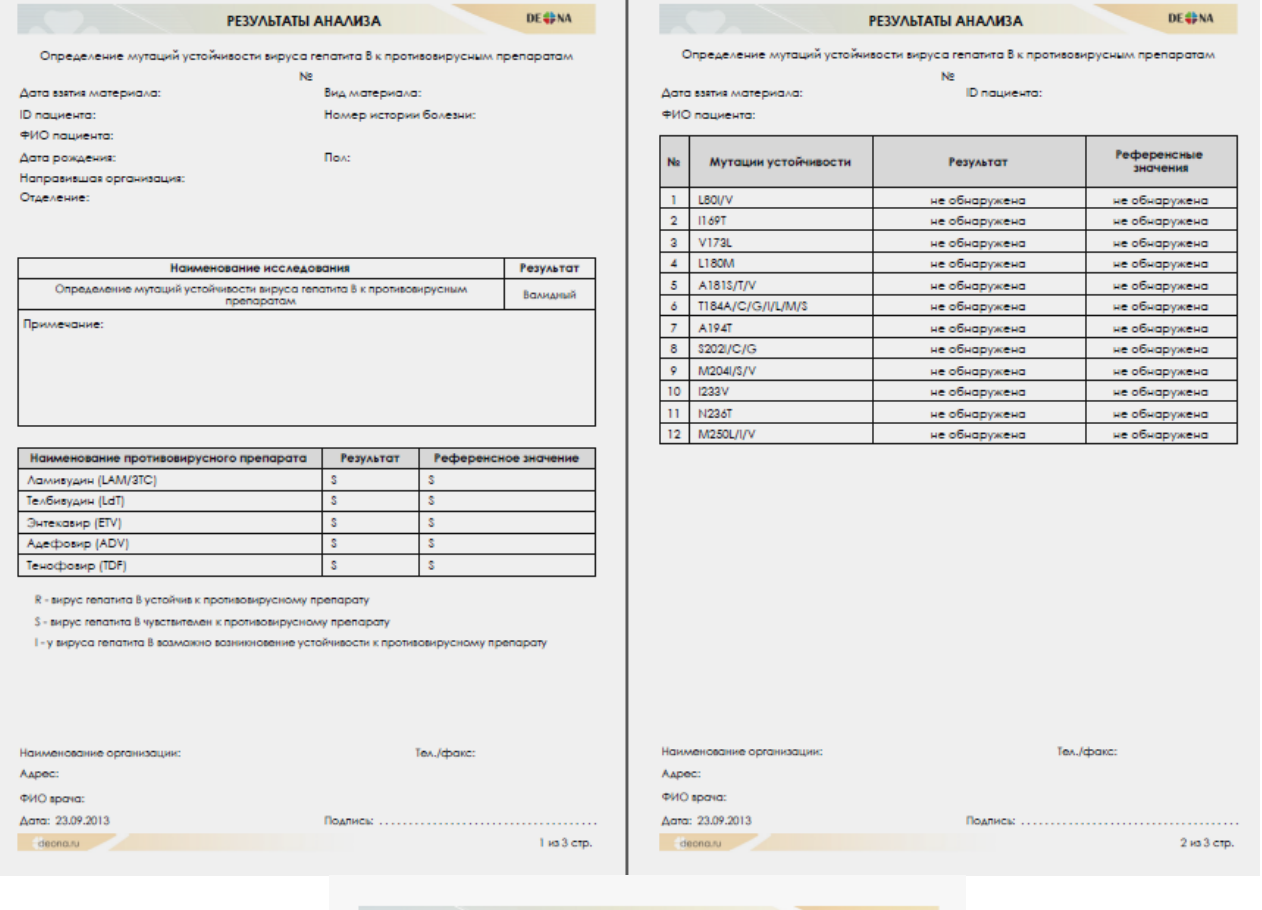

**PE3VALIATLI AHAANSA** DE **#**M

Определение мутаций устойчивости вируса гепатита В к противовирусным препара Ne<br>Ne<br>ID пациента:

Дата взятия материала: ...<br>ФИО пациента:

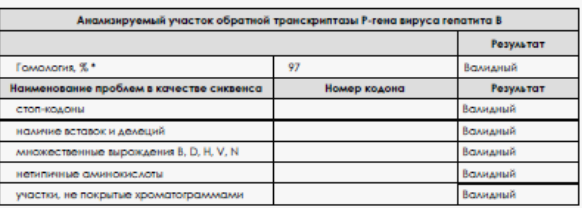

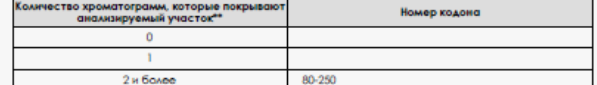

.<br>Ми более 90%

мостоверного анализа необходимо, чтобы участок нуклеотимной<br>овательности был покрыт не менее, чем двумя хроматограммами. Если участок<br>овательности был покрыт не менее, чем двумя хроматограммами. Если участок<br>но внимательн

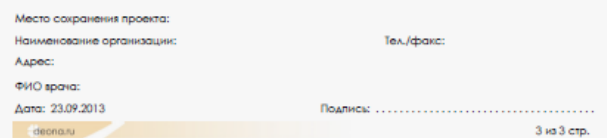

**Форма 1: REF** TM-V5-F-1; **REF** S-2221-5; **Форма 2: REF** M-V5-F-2; **REF** S-2222-5 / **VER** : 23.03.21 / стр. 5 из 9

**ВНИМАНИЕ!** Результат анализа исследуемого образца считается невалидным в следующих случаях, если консенсус-последовательность после проведения редактирования:

- не покрывает полностью область определяемых мутаций;
- менее чем на 90 % идентична референсной последовательности;
- содержит стоп-кодоны;

 $\overline{a}$ 

- содержит вставки и делеции в анализируемой области;
- содержит более двух нетипичных аминокислот.

При получении невалидного результата требуется повторное проведение анализа данного образца, начиная с этапа экстракции ДНК.

# <span id="page-5-0"></span>**СПИСОК ИЗВЕСТНЫХ МУТАЦИЙ, АССОЦИИРОВАННЫХ С ВОЗНИКНОВЕНИЕМ ЛЕКАРСТВЕННОЙ УСТОЙЧИВОСТИ У ВИРУСА ГЕПАТИТА В**

В ПО «ДЕОНА» используется международное обозначение мутаций, ассоциированных с устойчивостью вируса гепатита В к противовирусным препаратам. Список всех известных мутаций, которые анализируются в программе ДЕОНА, приведен в табл. 2.

Таблица 2

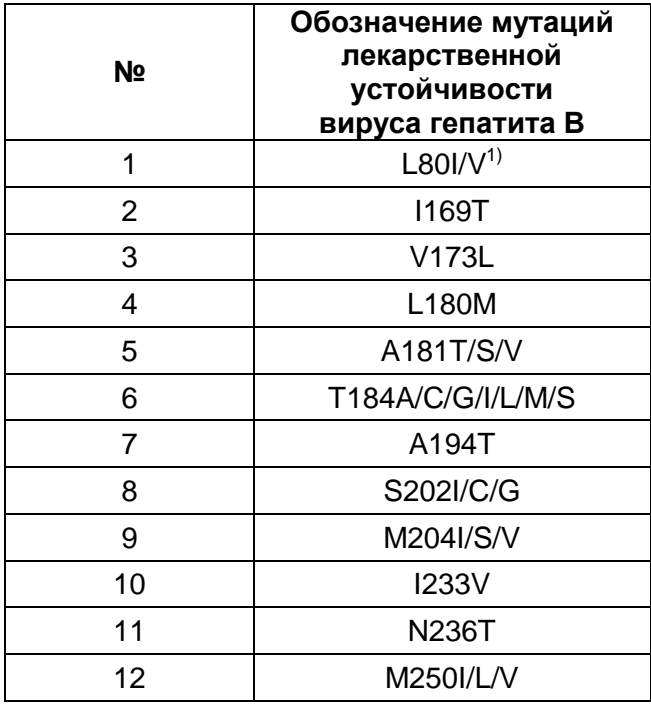

#### **Перечень известных мутаций, ассоциированных с возникновением лекарственной устойчивости у вируса гепатита В (HBV)**

<sup>1)</sup> Аминокислота дикого типа (немутантный вариант) указывается слева от номера аминокислоты, мутантная аминокислота, ассоциированная с возникновением мутации устойчивости – справа.

## <span id="page-6-0"></span>**АЛГОРИТМ КЛИНИЧЕСКОЙ ИНТЕРПРЕТАЦИИ ПОЛУЧЕННЫХ РЕЗУЛЬТАТОВ**

В ПО «ДЕОНА» используется следующий алгоритм клинической интерпретации полученных результатов (см. табл. 3).

Таблица 3

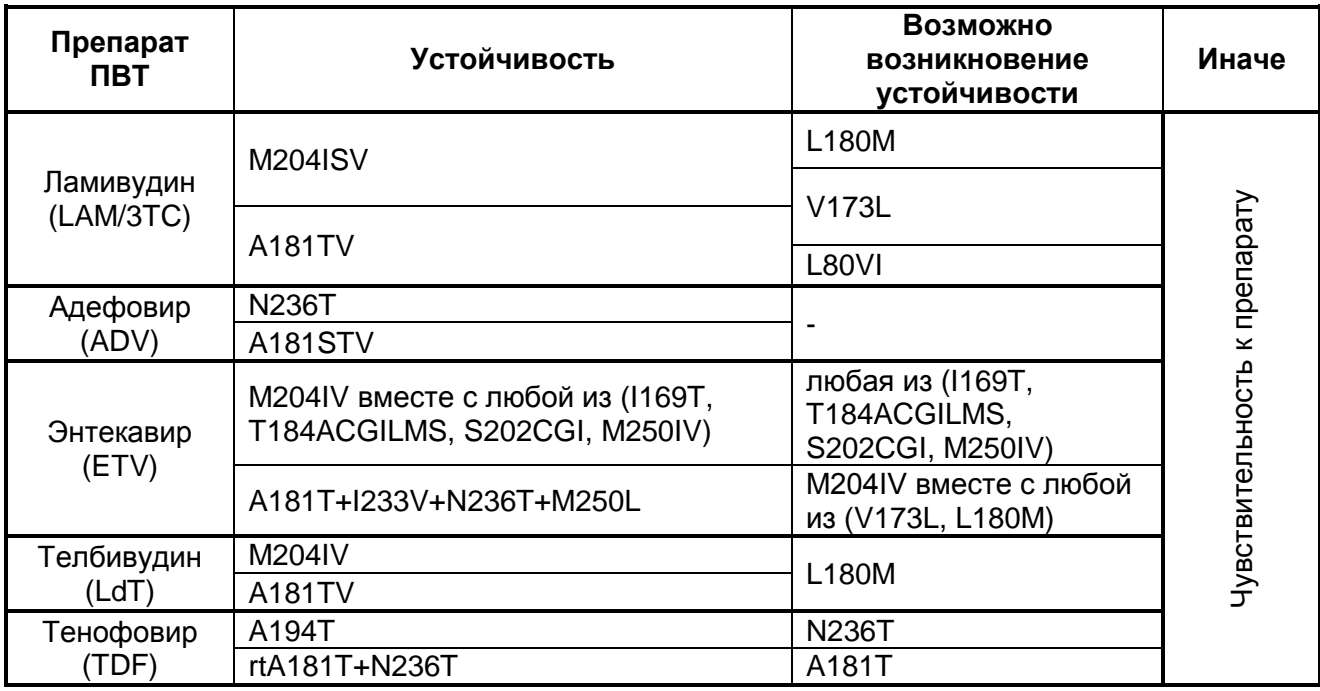

### **Алгоритм интерпретации результатов по выявлению устойчивости вируса гепатита B к противовирусным препаратам**

Клиническая интерпретация результатов проводится дифференцированно для каждого противовирусного препарата:

- если в результате проведенного исследования в ревертазном (RT) домене вирусной полимеразы обнаружены мутации к противовирусному препарату, перечисленные в столбце **«Устойчивость»** таблицы 3, то по данному препарату выдается результат **«Вирус гепатита В устойчив к препарату»**;
- если в результате проведенного исследования в ревертазном (RT) домене вирусной полимеразы обнаружены только мутации к противовирусному препарату, перечисленные в столбце «**Возможно возникновение устойчивости**» таблицы 3, то по данному препарату выдается результат **«У вируса гепатита В возможно формирование устойчивости к препарату»**;
- если в результате проведенного исследования в ревертазном (RT) домене вирусной полимеразы обнаружены мутации к противовирусному препарату, перечисленные в столбцах **«Устойчивость»** и «**Возможно возникновение устойчивости**» таблицы 3, то по данному препарату выдается результат **«Вирус гепатита В устойчив к препарату»**;

**Форма 1: REF** TM-V5-F-1; **REF** S-2221-5; **Форма 2: REF** M-V5-F-2; **REF** S-2222-5 / **VER** : 23.03.21 / стр. 7 из 9

– если в результате проведенного исследования не обнаружены мутации устойчивости к противовирусному препарату, перечисленные в столбцах **«Устойчивость»** и «**Возможно возникновение устойчивости**», то по данному препарату выдается результат **«Вирус гепатита В чувствителен к препарату»**;

## <span id="page-7-0"></span>**ВЫДАЧА РЕЗУЛЬТАТОВ ИССЛЕДОВАНИЯ «ОПРЕДЕЛЕНИЕ МУТАЦИЙ УСТОЙЧИВОСТИ ВИРУСА ГЕПАТИТА В К ПРОТИВОВИРУСНЫМ ПРЕПАРАТАМ»**

В результате проведенного исследования пациент получает информацию о наличии устойчивости вируса гепатита В к следующим противовирусным препаратам – ламивудину (LAM/3TC), телбивудину (LdT), энтекавиру (ETV), тенофовиру (TDF) и адефовиру (ADV), а также информацию по каждой аминокислотной позиции, ассоциированной с мутацией лекарственной устойчивости. На рис. 1 представлен пример бланка выдачи результатов по проведенному исследованию, сформированного в ПО «ДЕОНА». Бланк включает в себя 5 таблиц.

В первой таблице в графе **«Результат»** выдается результат **«Валидный»** или **«Невалидный».** Если исследованный образец имеет вирусную нагрузку, близкую к аналитической чувствительности набора реагентов, и для него не удалось получить амплифицированный фрагмент, пригодный для секвенирования, то по этому образцу в строке «Примечание» необходимо ввести результат **«Не определено по причине низкой вирусной нагрузки»**.

Во второй таблице содержится информация о наличии устойчивости *HBV* к противовирусным препаратам. В этой таблице в графе **«Результат»** для каждого противовирусного препарата выдается результат **R**, **S** или **I**, где **R** – вирус гепатита В устойчив к противовирусному препарату (мутации устойчивости к этому препарату обнаружены), **S –** вирус гепатита В чувствителен к противовирусному препарату (референсное значение, мутации устойчивости не обнаружены), **I** – у вируса гепатита В возможно возникновение устойчивости к противовирусному препарату (т.е. выявлены только компенсаторные (вторичные) мутации устойчивости к этому препарату, основных мутаций не обнаружено). Если в первой таблице выдается результат **«Невалидный»**, то данная таблица в бланке отсутствует.

В третьей таблице содержится информация по каждой аминокислотной позиции, ассоциированной с мутацией лекарственной устойчивости *HBV*. В этой таблице в графе **«Результат»** при выявлении мутации, выдается результат **«Обнаружена мутация...»** (с указанием выявленной мутантной аминокислоты). Если такая мутация не выявлена**,** выдается результат **«Не обнаружена»**. При обнаружении нескольких

**Форма 1: REF** TM-V5-F-1; **REF** S-2221-5; **Форма 2: REF** M-V5-F-2; **REF** S-2222-5 / **VER** : 23.03.21 / стр. 8 из 9

мутантных вариантов в одной позиции выдается результат **«Обнаружена...»**  (мутантные аминокислоты перечисляются через запятую). В случае обнаружения в одной позиции мутантной аминокислоты и аминокислоты «дикого типа» в таблице приводится только мутантный вариант. При выявлении в определенной аминокислотной позиции мутации, для которой не показана ассоциация с лекарственной устойчивостью, также выдается результат **«Не обнаружена».**

В случае получения невалидного результата исследования в этой таблице будут выданы данные только по тем аминокислотным позициям, для которых удалось провести анализ. Для позиций, по которым анализ не был проведен, в графе **«Результат»** стоит прочерк.

В четвертой таблице содержится отчет контроля качества сборки. В графе **«Результат»** выдается результат **«Валидный»** или **«Невалидный»** для каждого параметра, приведенного в этих таблицах**.** При наличии даже одного невалидного результата в этой таблице, в первой таблице бланка выдается результат **«Невалидный»**.

Пятая таблица содержит информацию о количестве хроматограмм, которые покрывают анализируемый участок.

**Форма 1: REF** TM-V5-F-1; **REF** S-2221-5; **Форма 2: REF** M-V5-F-2; **REF** S-2222-5 / **VER** : 23.03.21 / стр. 9 из 9